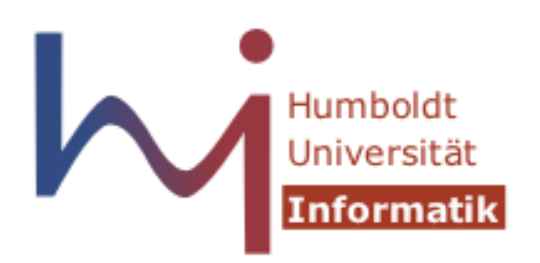

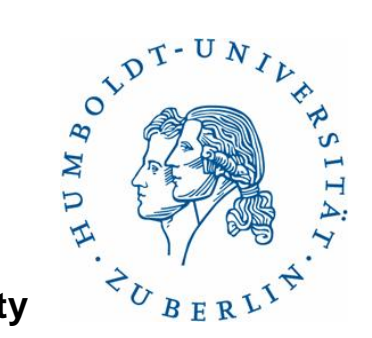

#### **Humboldt University**

 Computer Science Department Systems Architecture Group http://sar.informatik.hu-berlin.de

#### **Operating Systems Principles**

#### **Lab 3 – User Level Threads**

# **Lab 2**

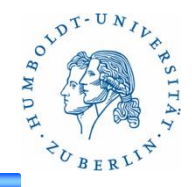

#### Gesucht: eine einfache Shell

- 1. Bereitstellen einer **Kommandozeile** und **Ausführen eines Programms** mit Kommandozeilenparametern
	- 1. Aktuelles Verzeichnis relativ zum Einstiegspunkt als Prompt
- 2. Ausführen eines Programms im **Hintergrund** mit **Rückgabe der PID**
- 3. Wechseln des **Arbeitsverzeichnisses**
- **4. Warten** auf Prozesse.
	- a) Warten auf eine **Teilmenge** der aktuell ausgeführten Hintergrundprozesse pid1 ... pidN
	- b) Das "wait" soll mit Ctrl+C **unterbrechbar** sein
	- c) Bei Terminierung: möglichst viel Informationen über den **Endzustand** des Prozesses ausgeben
		- Grund des Terminierens, Rückgabewert, …

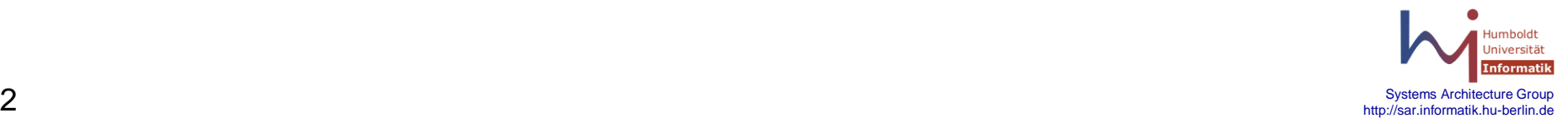

# **Drittes Praktikum**

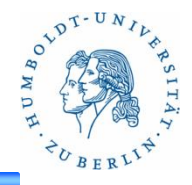

- 2 Wochen Zeit zum Lösen der Aufgaben
	- Aufgabenstellung auf der SAR Website
	- Abgabe über GOYA
- In dieser Woche
	- Erläutern der Aufgabenstellung
- Nächste Woche
	- Zeit zur Bearbeitung
- Nächste Veranstaltung
	- 24./25./31.05.2012 & 01.06.2012

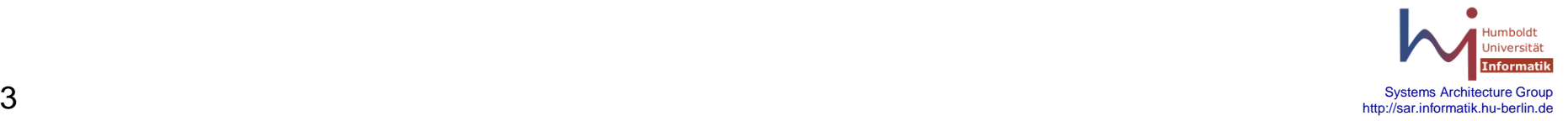

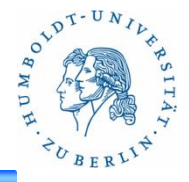

#### • **User Level Thread Library**

- Unterbrechung nicht an beliebiger Stelle: **nicht-präemptiv**
- Threads geben die CPU **freiwillig auf** oder **warten** auf das Eintreffen eines Ereignisses
- Threads und Scheduler teilen sich **einen Prozess**

```
typedef void (*ult_func)();
extern int ult spawn(ult func f);
extern void ult_yield(); 
extern void ult exit(int status);
extern int ult waitpid(int tid, int *status);
extern int ult read(int fd, void *buf, int count);
extern void ult init(ult func f);
```
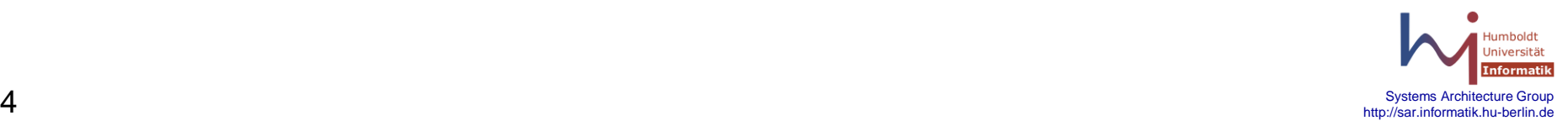

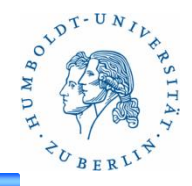

```
/* type of function executed by thread */
typedef void (*ult_func)();
```

```
/* spawn a new thread, return its ID */
extern int ult spawn(ult func f);
```
- Erzeugen eines Threads: **ult\_spawn**
	- Eintrittspunkt **f** mit Prototyp **ult\_func**
	- Erzeugen der internen Strukturen: TCB, etc.
	- Einordnen in die Run-Queue
	- An dieser Stelle kein Scheduling
	- Rückgabe der Thread-ID

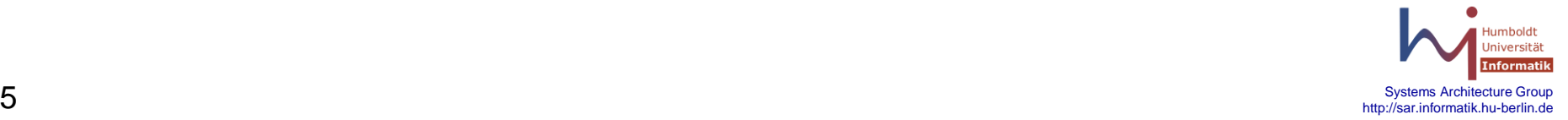

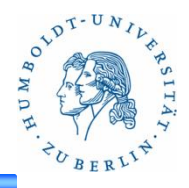

**/\* yield the CPU to another thread \*/ extern void ult\_yield();**

- Freiwillige Aufgabe des Prozessors
	- Aktivieren des Schedulers
	- Auswahl eines anderen, lauffähigen Threads
	- Aktivieren des ausgewählten Threads

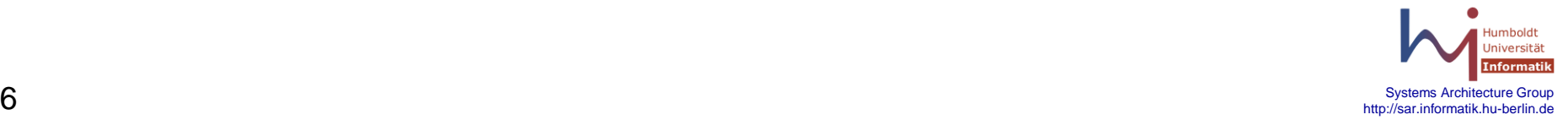

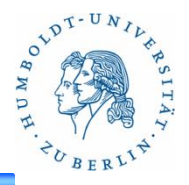

**/\* current thread exits \*/** extern void ult exit(int status);

- Beenden eines User-Threads
	- Der aufrufende Thread wird zum Zombie
	- Speichern des Exit-Status
	- Exit-Status kann mit **ult\_waitpid** abgefragt werden

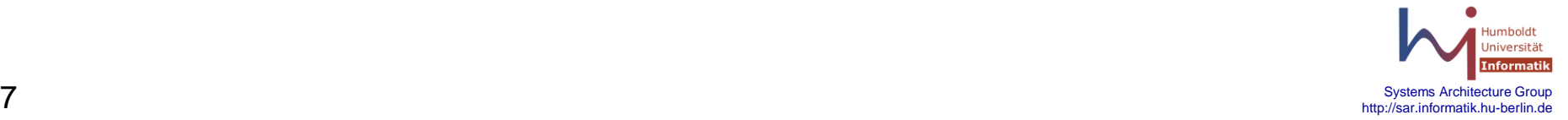

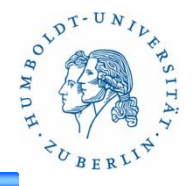

```
/* thread waits for termination of another thread */
/* returns 0 for success, -1 for failure */
/* exit-status of terminated thread is obtained */
extern int ult_waitpid(int tid, int *status);
```
- Warten auf Threads
	- Warten auf Beendigung des Threads mit ID **tid**
	- Rufender Thread wird erst nach der Beendigung fortgesetzt
	- Liefert den Exit-Status zurück
	- Ist der Thread schon beendet, dann kehrt der Aufruf sofort zurück
	- Andernfalls muss der Scheduler regelmäßig überprüfen, ob der Thread beendet wurde

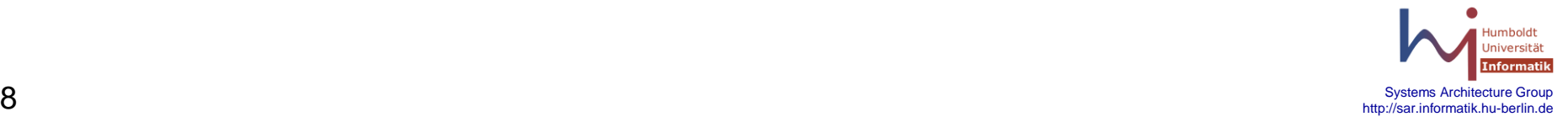

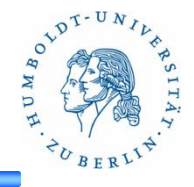

**/\* read from file, block the thread if no data available \*/** extern int ult read(int fd, void \*buf, int count);

- Lesen aus Dateien
	- Wrapper-Funktion für die Funktion **read** der Unix-API
	- Problem: read ist ein Systemruf und kann im Kernel blockieren
		- Damit blockiert der Prozess und alle User-Threads
	- Lösung: Vorheriges Überprüfen, ob ausreichend Daten vorhanden sind
		- Wenn nicht, blockiert der rufende Thread und gibt die CPU an einen Anderen ab
		- Scheduler muss wieder regelmäßig überprüfen, ob der rufende Thread fortgesetzt werden kann
		- Realisierung: Non-blocking IO

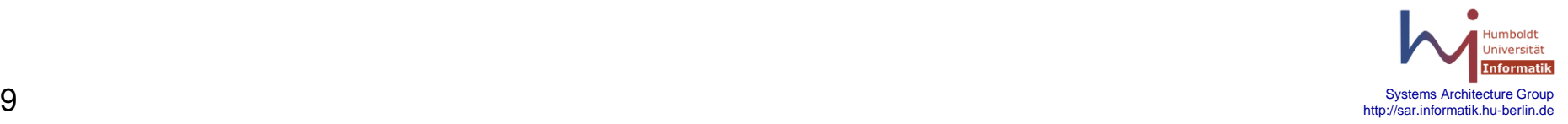

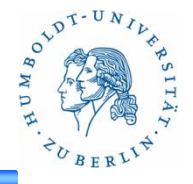

**/\* start scheduling and spawn a thread running function f \*/** extern void ult init(ult func f);

- Initialisieren der Thread-Bibliothek
	- Muss als erste Funktion der Bibliothek vor allen anderen gerufen werden
	- Anlegen der Datenstrukturen für Scheduler und Thread-Verwaltung
	- Erzeugen eines initialen Threads
	- Warten auf Beendigung des initialen Threads

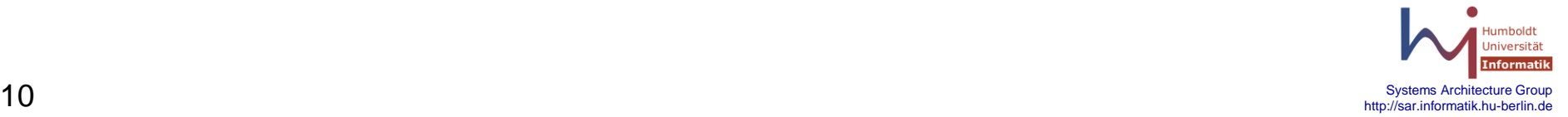

# **ULT Example**

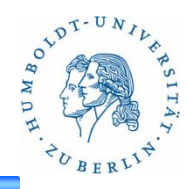

```
void threadA() {…}
void threadB() {…}
void myInit() {…}
int main()
{
     printf("starting myInit\n"); fflush(stdout);
     ult_init(myInit);
     exit(0);
}
```
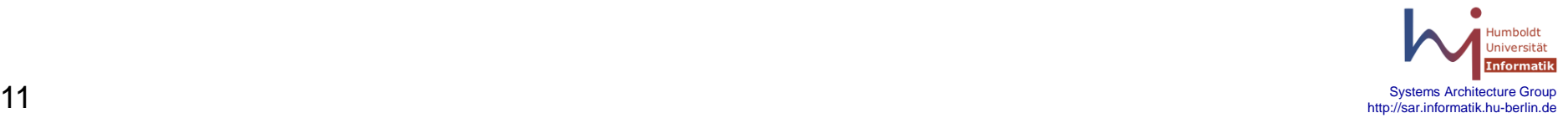

# **ULT Example**

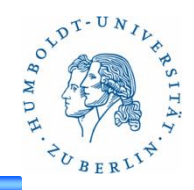

```
void myInit() {
     int cpid[2], i, status;
     cpid[0] = ult_spawn(threadA);
     cpid[1] = ult_spawn(threadB);
    for (i = 0; i < 2; i++) {
         if (ult_waitpid(cpid[i], &status) == -1) {
             ult_exit(-1);
 }
     }
     ult_exit(0);
}
```
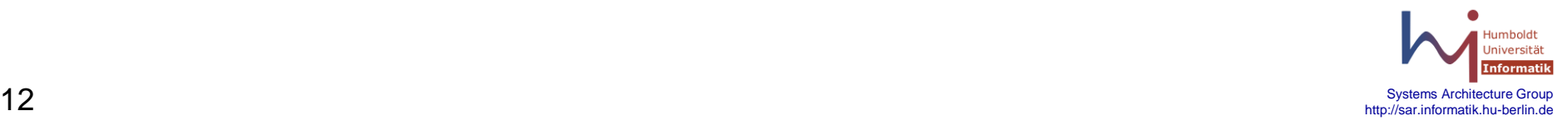

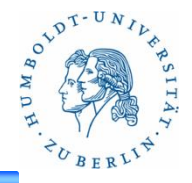

Test-Programm

- Thread A kopiert aus **/dev/random** nach **/dev/null** 
	- Führt diverse Statistiken mit
		- Anzahl an bereits kopierten Bytes
		- Zeit seit Start des Threads
		- Durchsatz
		- …
- Thread B stellt eine Shell bereit
	- Auslesen der Statistiken des Threads A (Kommando **stats**)
	- Beenden des Programms (Kommando **exit**)

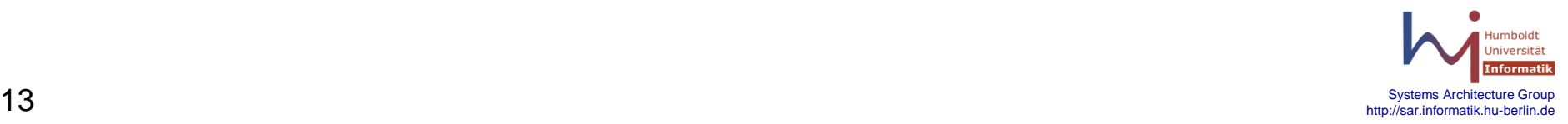

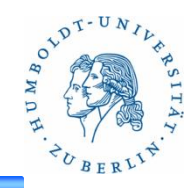

```
/* type of function executed by thread */
typedef void (*ult_func)();
/* spawn a new thread, return its ID */
extern int ult spawn(ult func f);
/* yield the CPU to another thread */
extern void ult yield();
/* current thread exits */
extern void ult exit(int status);
/* thread waits for termination of another thread */
```
**/\* returns 0 for success, -1 for failure \*/ /\* exit-status of terminated thread is obtained \*/** extern int ult waitpid(int tid, int \*status);

**/\* read from file, block the thread if no data available \*/** extern int ult read(int fd, void \*buf, int count);

**/\* start scheduling and spawn a thread running function f \*/** extern void ult init(ult func f);

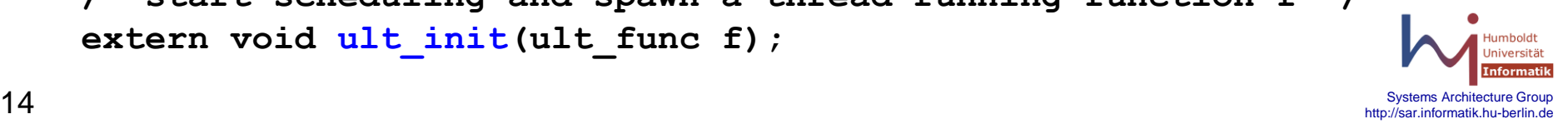

#### **Processes vs. Threads**

- **Process** 
	- Independent memory space

– Protected access to other resources

- Large context
- Heavy weight: (expensive to create and switch between)
- Threads
	- Shared memory space with other threads
	- Shared resources (i.e. unprotected)

- Small context
- Light weight: (efficient to create and switch between)

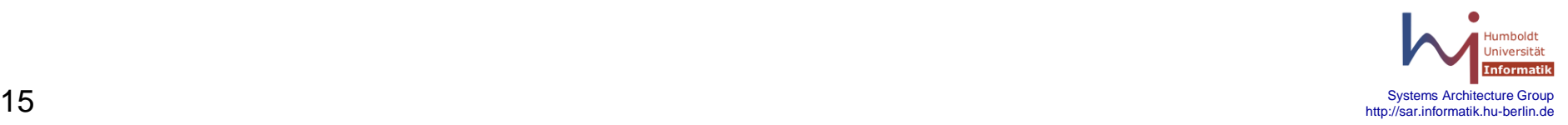

### **OS Support for Processes / Threads**

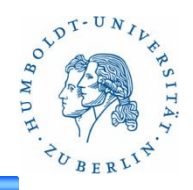

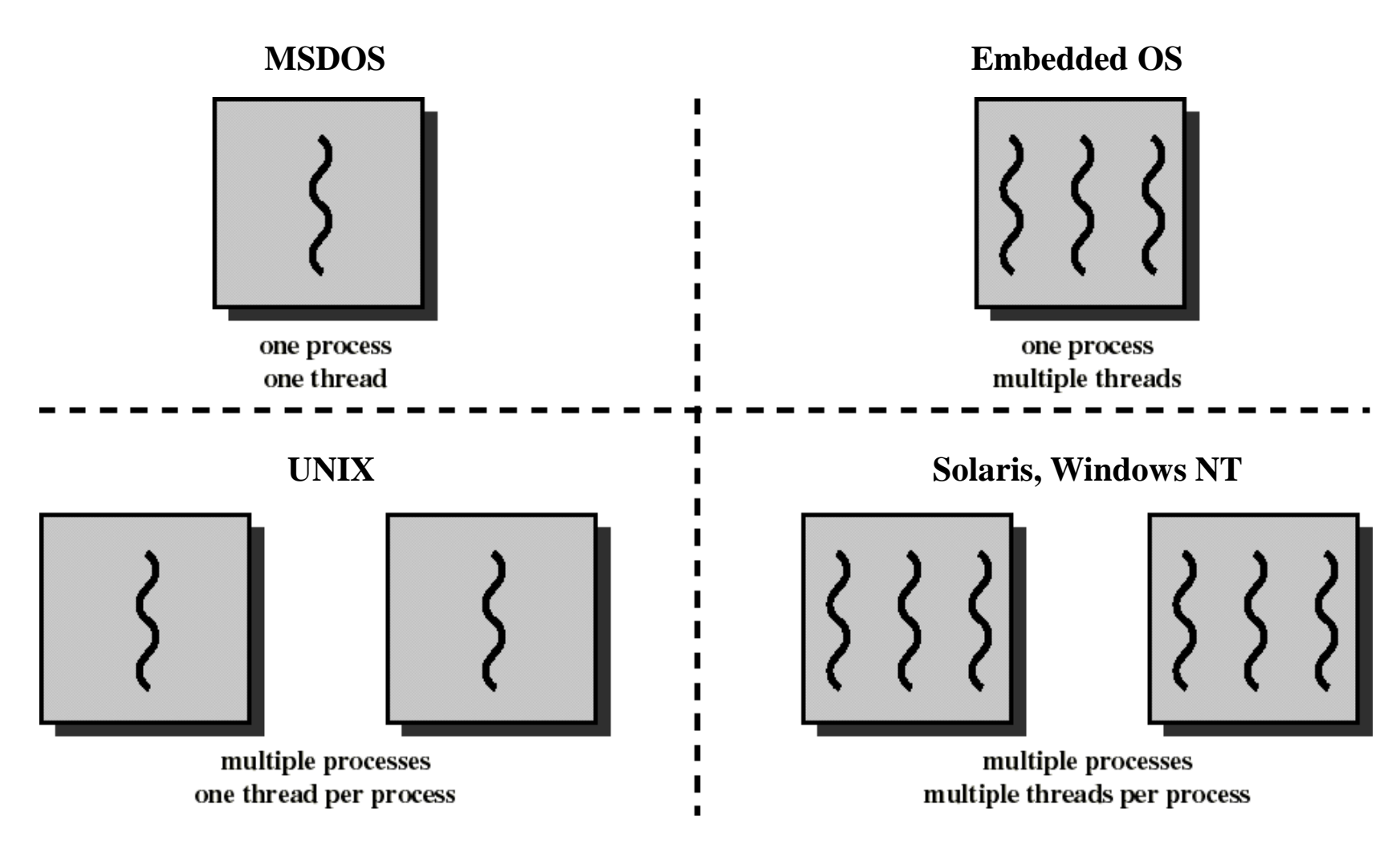

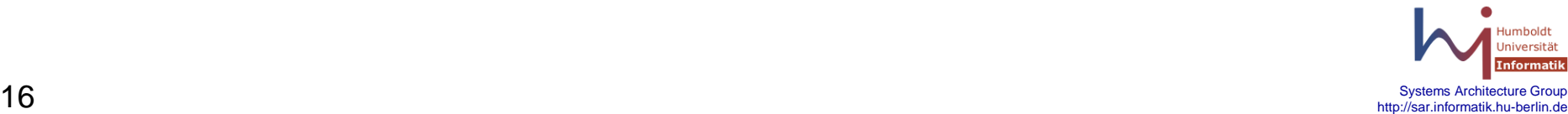

#### **Allocation of Process State**

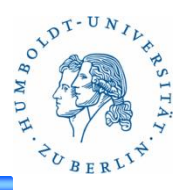

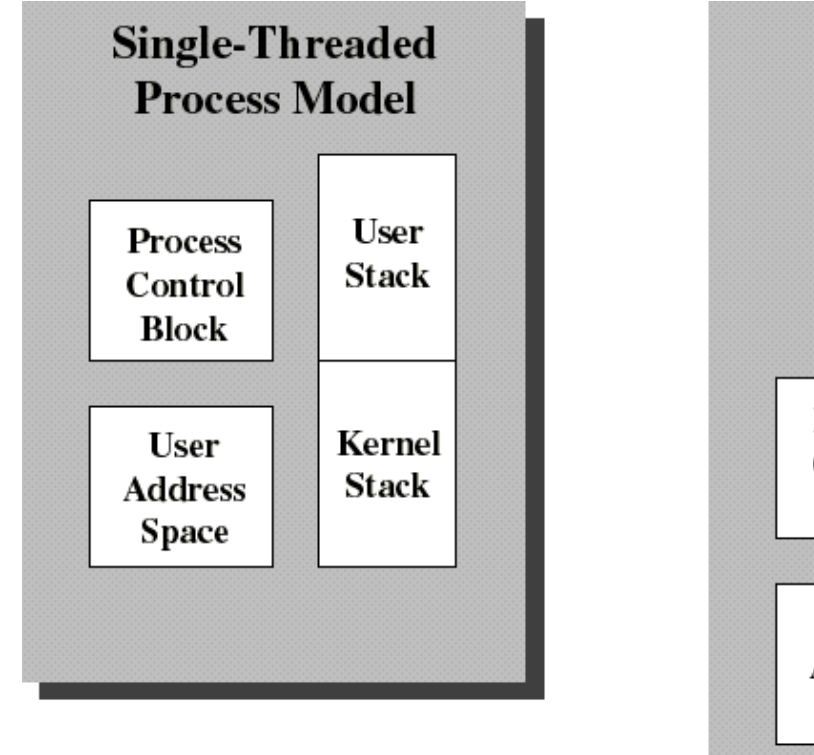

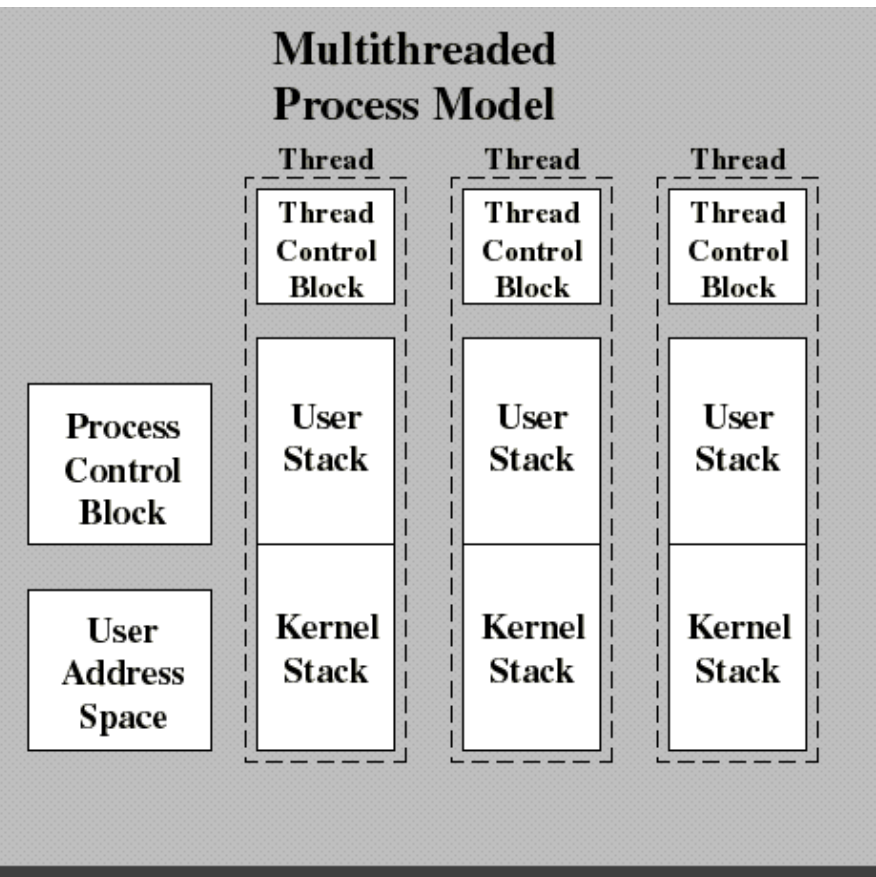

**Thread Control Block contains a register image, thread priority and thread state information**

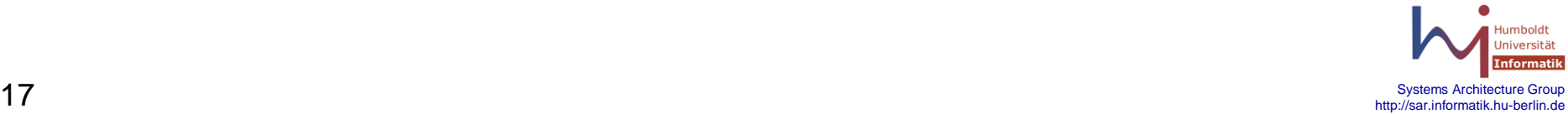

### **Thread State/Control Information**

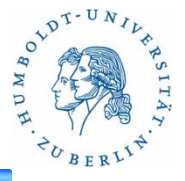

- Thread Control Block (TCB)
	- Each thread has its own execution state
	- A thread has a small amount of local data
		- Local stack
	- All threads share the global address space of their process
		- Data written by one thread is seen by all others
		- What problems are caused by threads sharing local data??
- Thread Queues
	- Separate queues for running, waiting, zombie, etc.

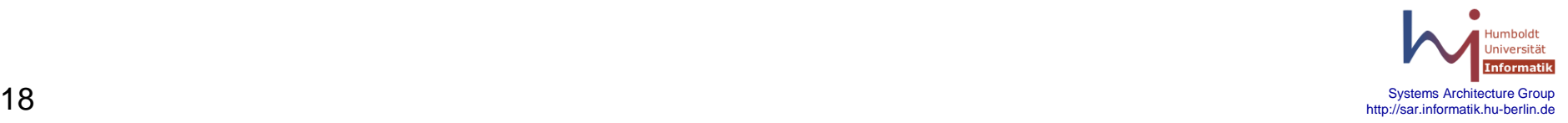

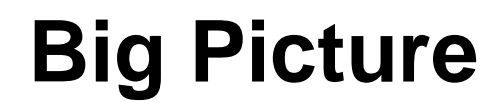

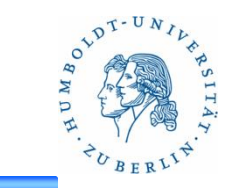

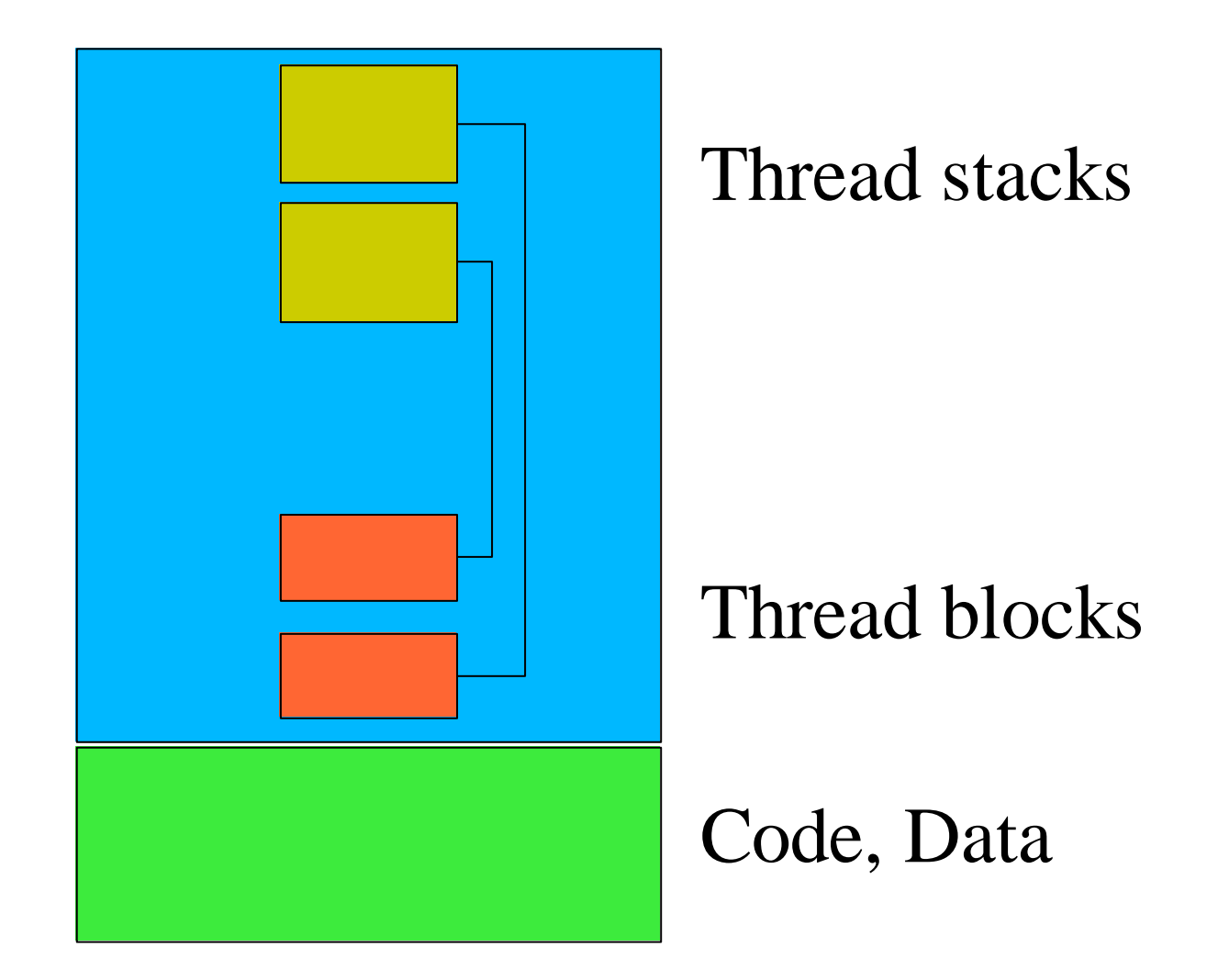

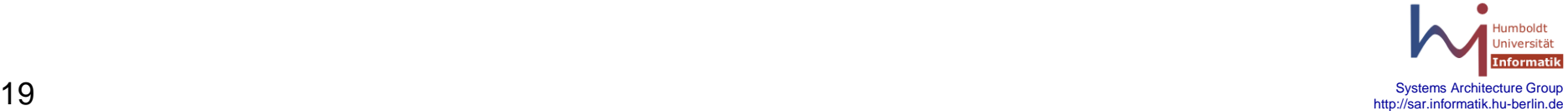

**Big Picture**

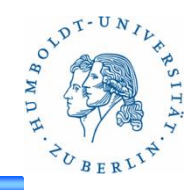

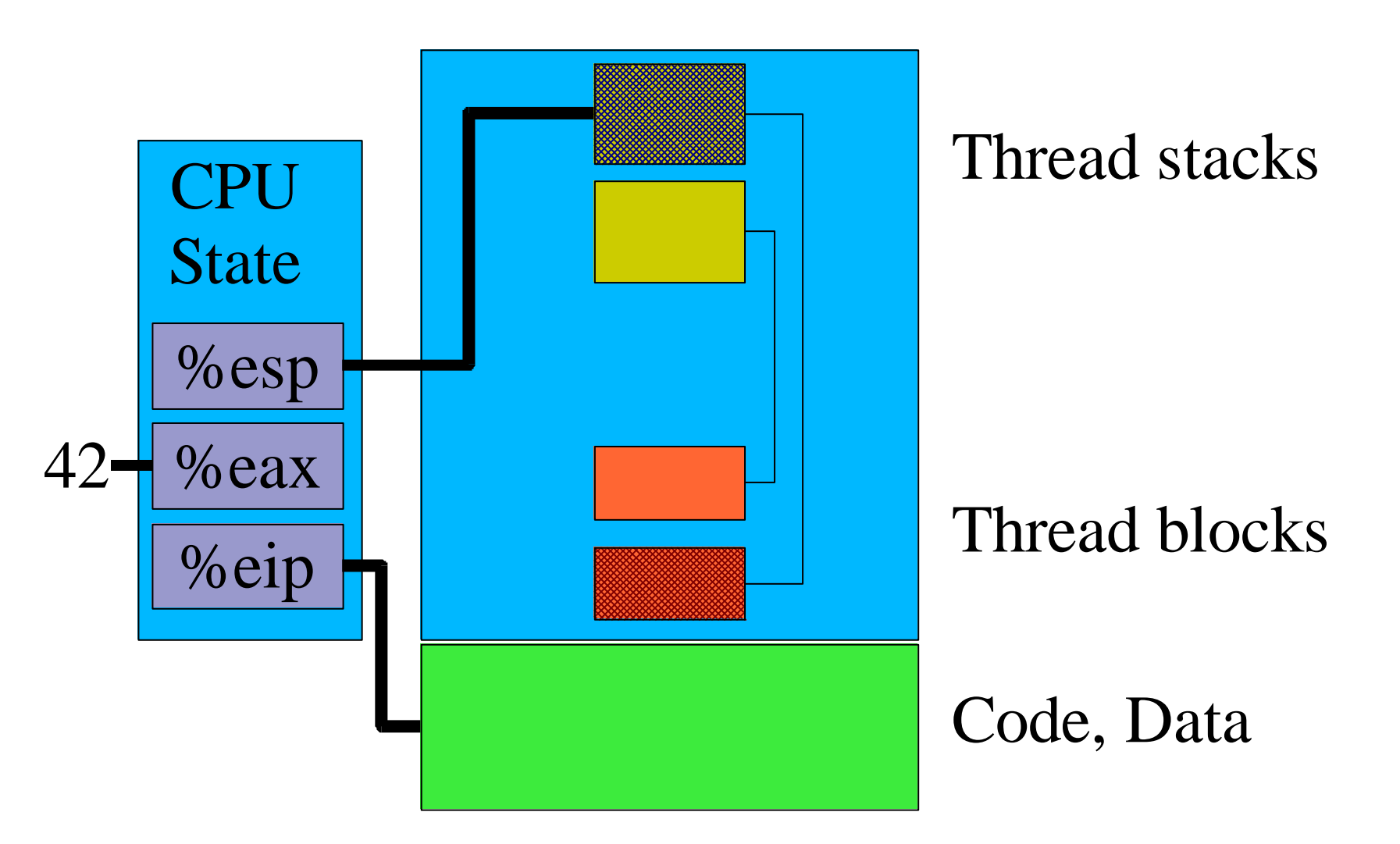

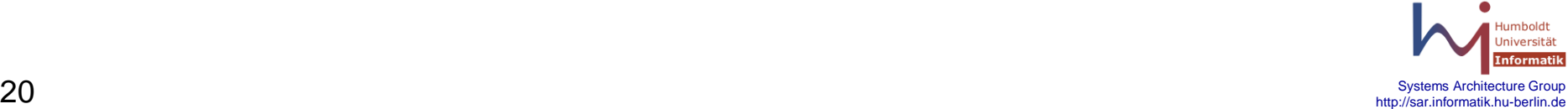

**Big Picture**

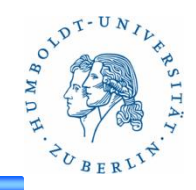

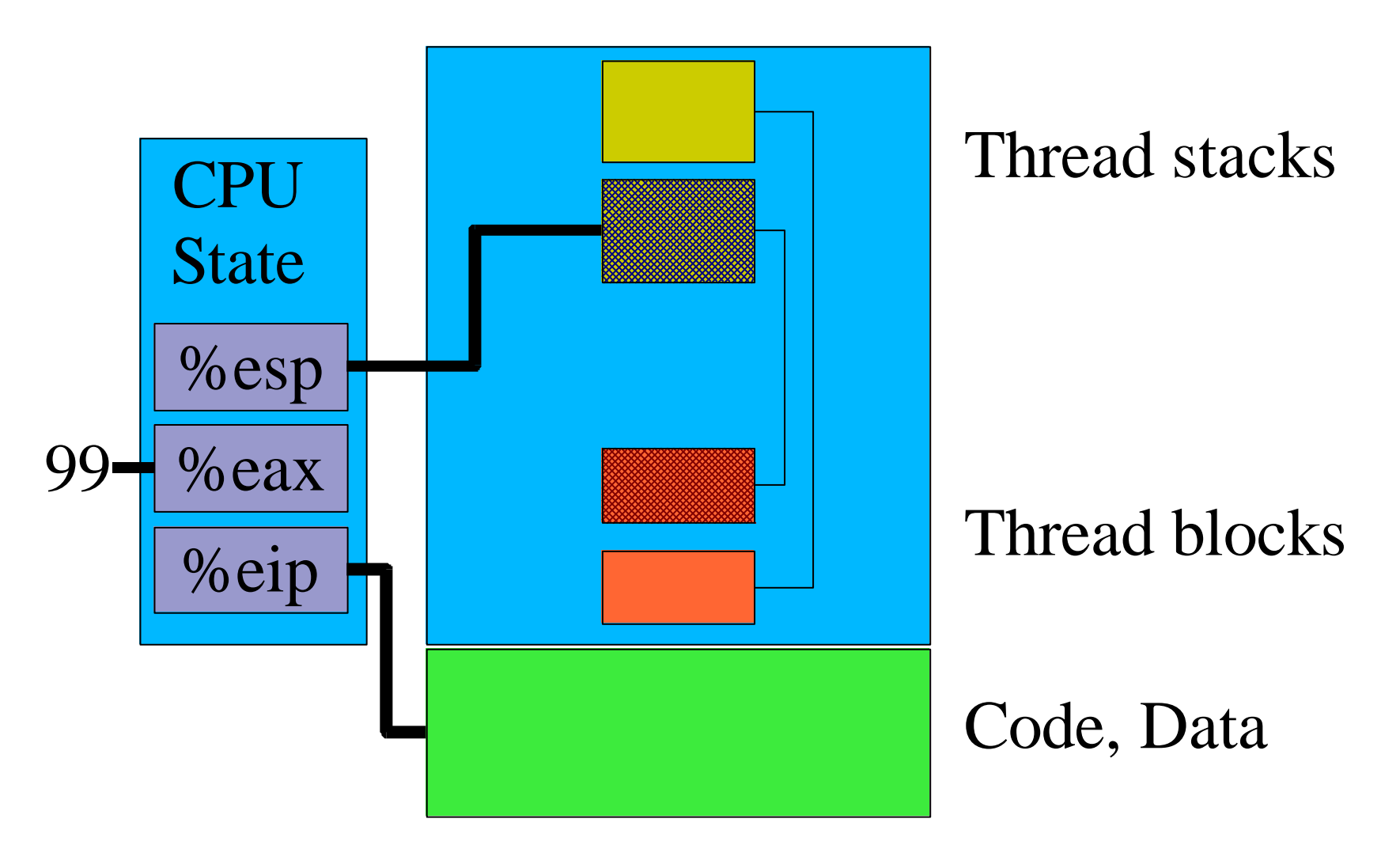

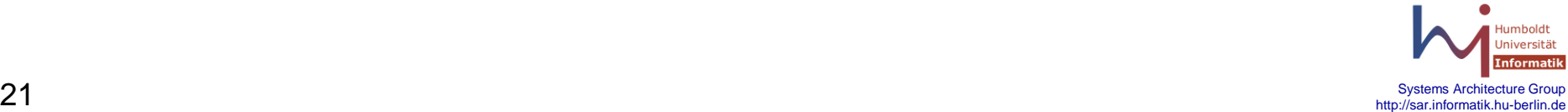

#### **User Level Threads (ULT)**

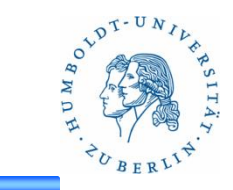

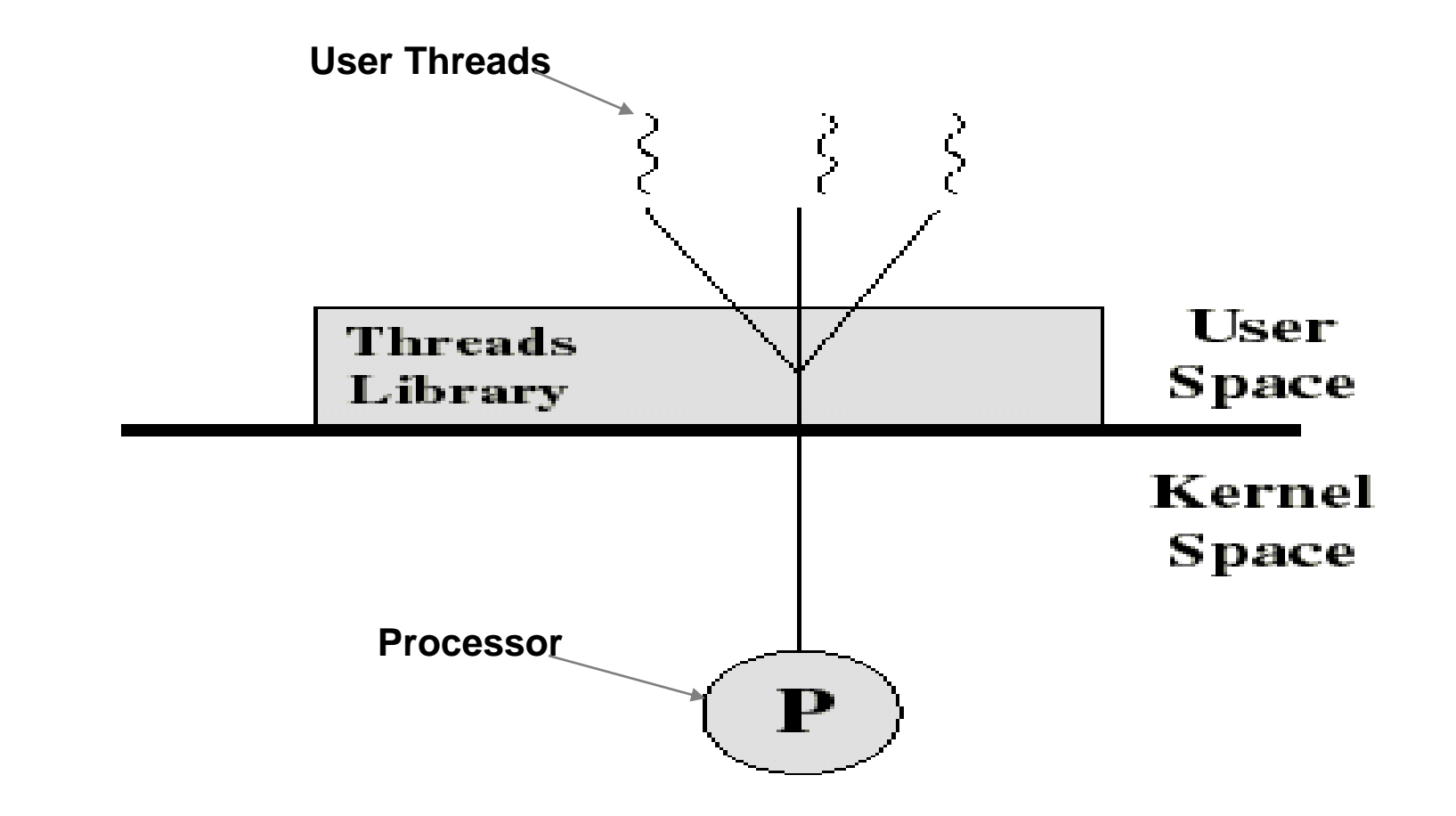

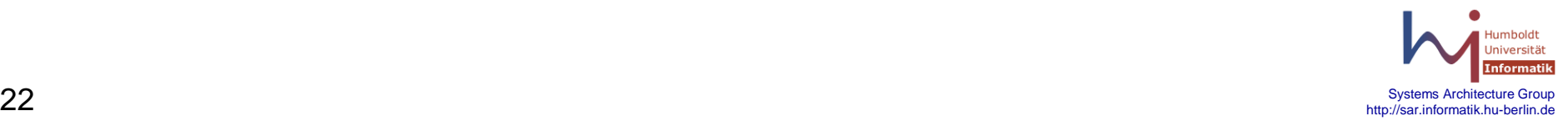

#### **User Level Threads (ULTs)**

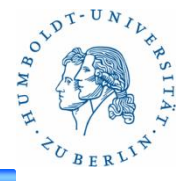

- ULTs are implemented in an application library
	- Creation, termination, and communication
	- Scheduling and context switching
- The kernel is not aware of the threads
- The kernel only schedules the process
	- Thread library divides time amongst threads

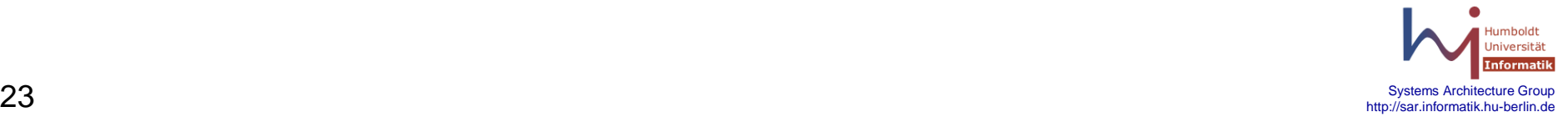

# **Advantages of ULTs**

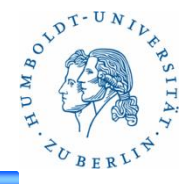

- Switching between threads is fast
	- Requires a mode switch not a process switch
- Thread library can run on any platform
	- Portable, ULTs are implemented in software
- Application specific scheduling
	- Each process can use a different scheduling policy (I.e. round robin vs. FIFO)

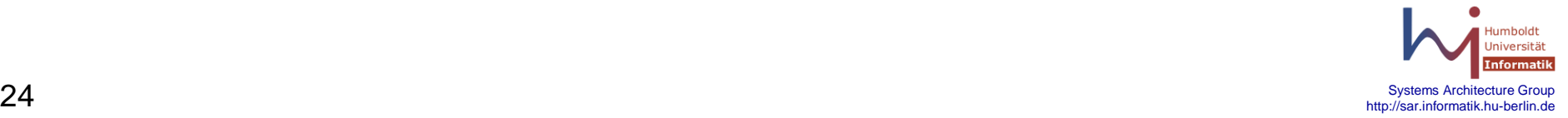

#### **Disadvantages of ULTs**

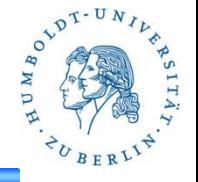

- A blocking system call in one thread will block all threads
	- The OS does not know that there is more than one thread of execution
- A multi-threaded application cannot take advantage of multi-processing
- No system level priority
	- Priority of threads is based on the priority of the process

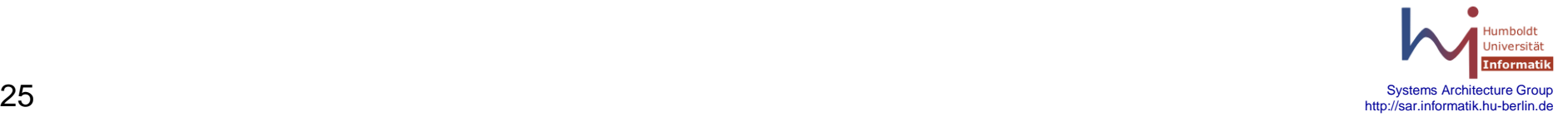

#### **Kernel Level Threads (KLTs)**

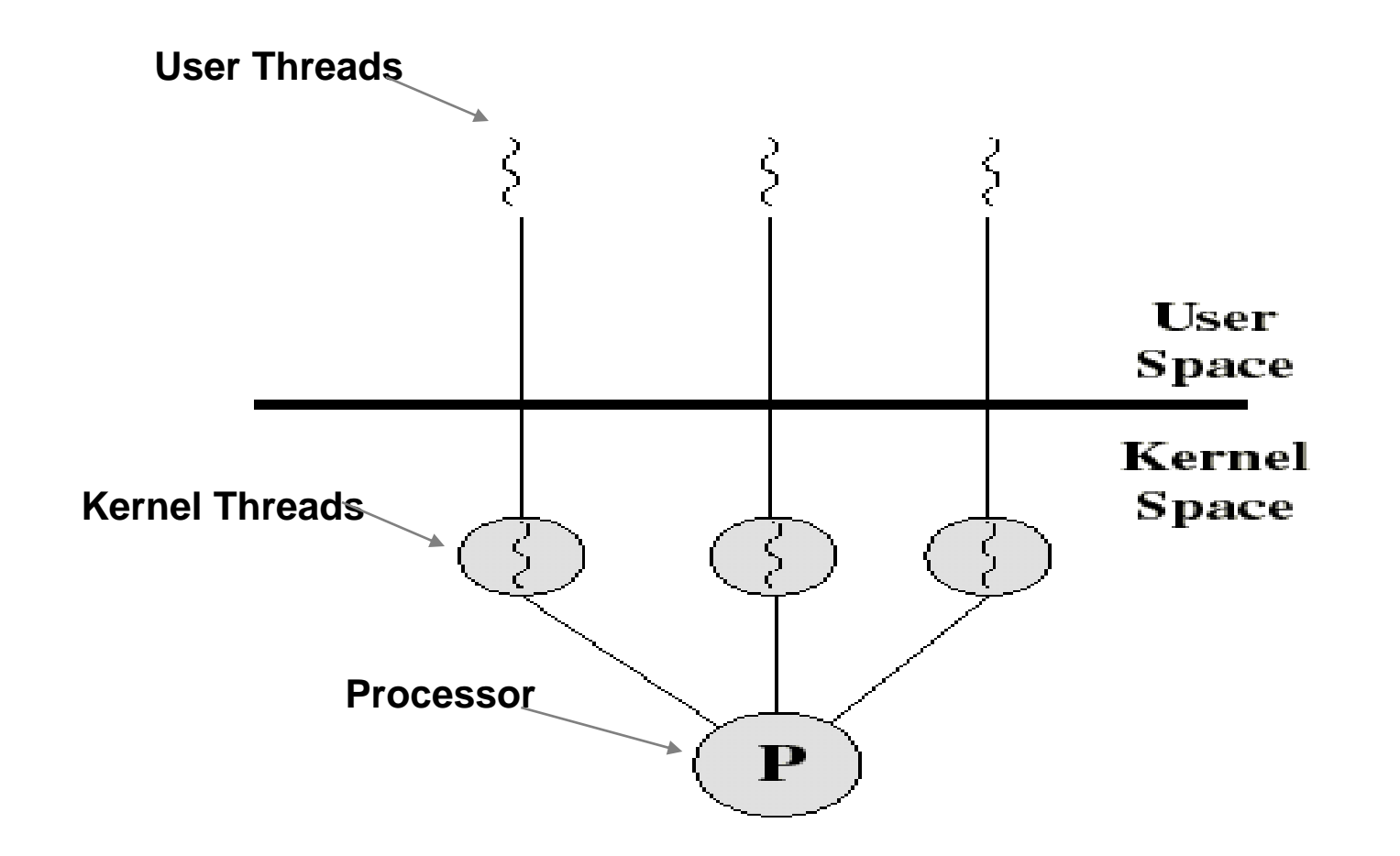

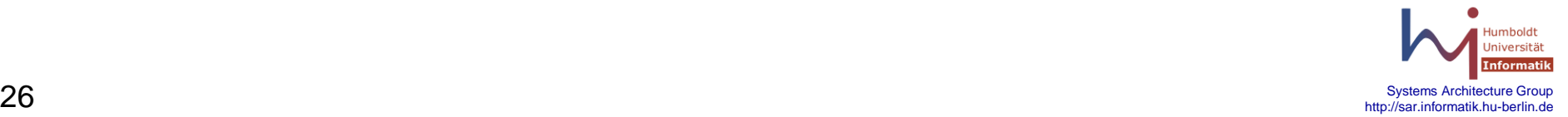

OLDT-UN

U M

#### **Kernel Level Threads**

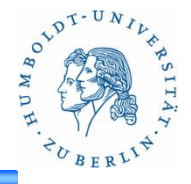

- All thread management is done by kernel
	- No thread library
	- Each user thread is mapped to a thread in kernel space
	- Kernel maintains context information for the process and the threads
	- Switching between threads requires the kernel
- Scheduling on a thread basis

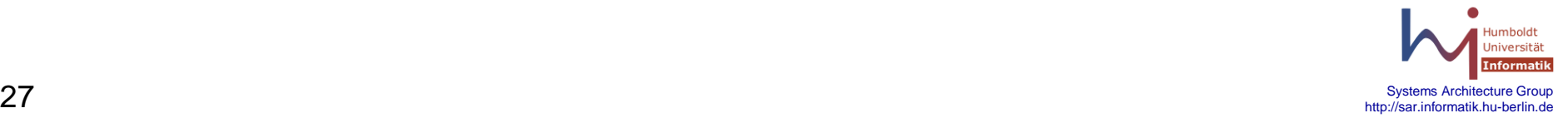

#### **Advantages/Disadvantages of KLTs**

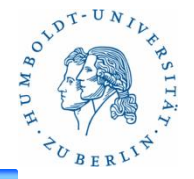

- Advantages
	- Multiple threads can be scheduled on multiple processors
	- Blocking of one thread does not block others
	- Kernel routines can be multithreaded
- Disadvantages
	- Thread switching must be done by kernel
	- More overhead switching between threads

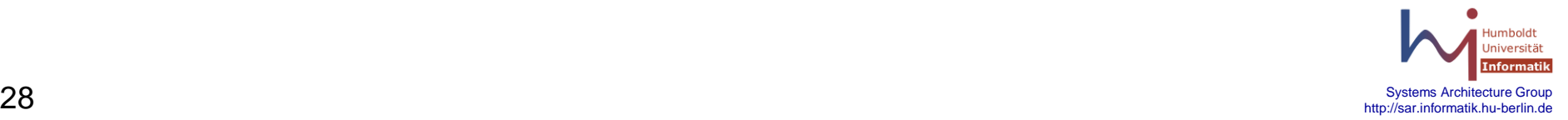

#### **Combined ULT and KLTs**

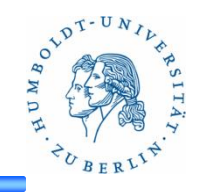

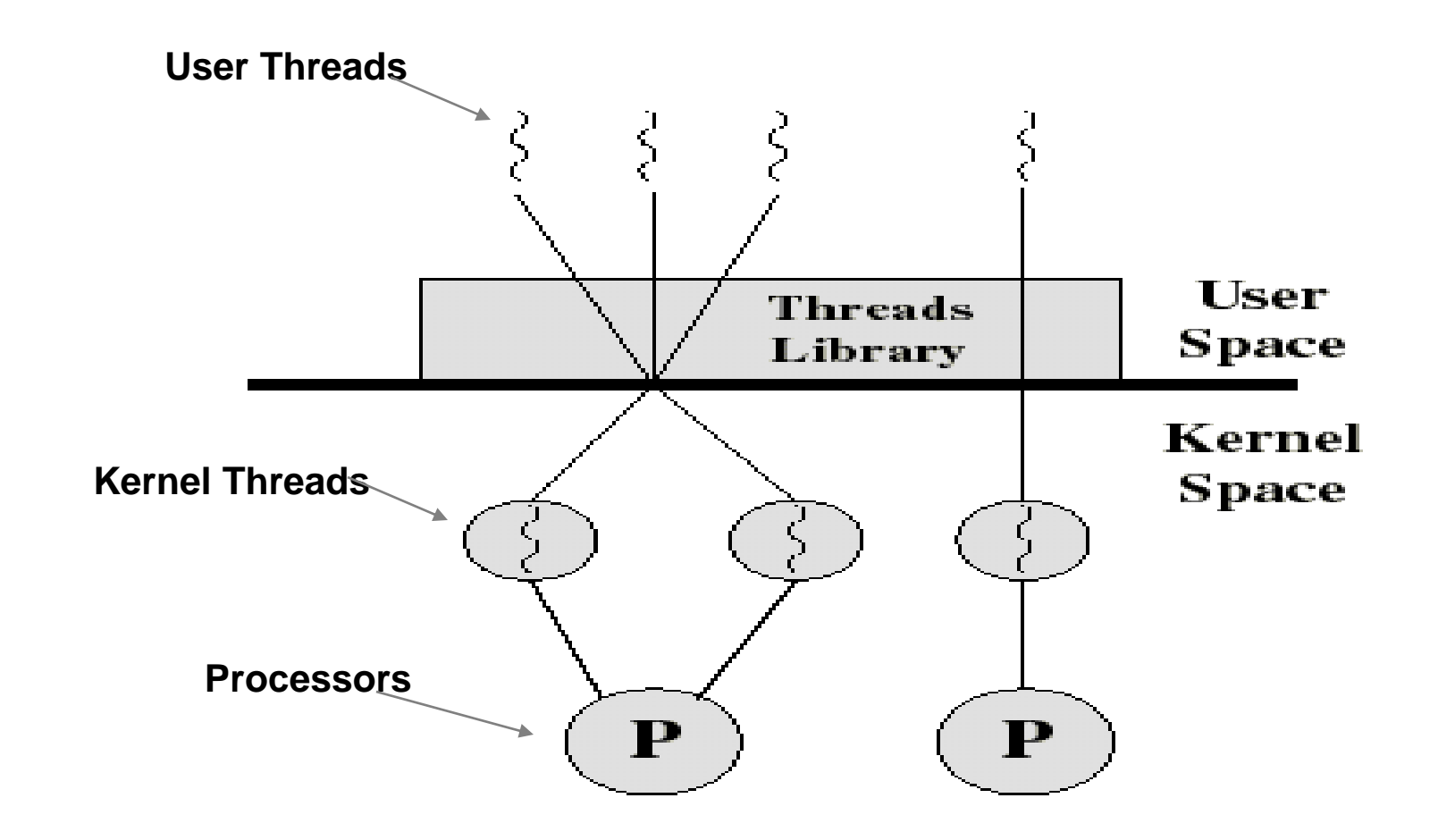

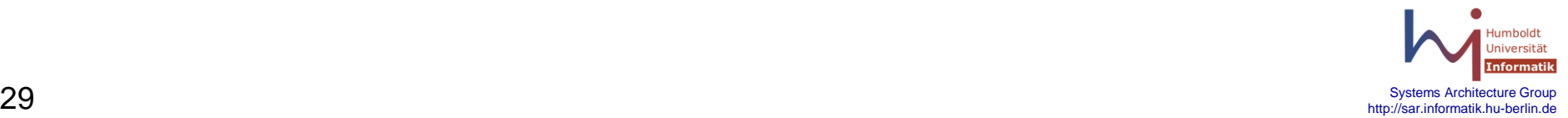

# **Combined ULT/KLT Approaches**

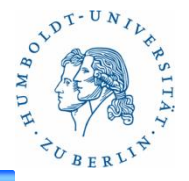

- Combines the advantages of both approaches
	- Thread creation done in user space
	- Most scheduling and communication done in user space
	- KLTs run in parallel and do not block other KLTs
- User can adjust the number of KLTs
- Mapping between UL/KL threads can be:
	- 1 to 1 (same as kernel threads alone)
	- M to N (some user threads share)

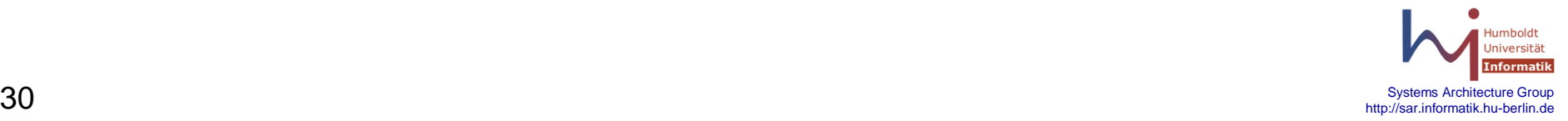

# **Slow System Calls**

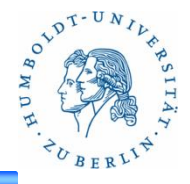

- Ones that can "block" forever
	- i.e., a read from a pipe, terminal, or network device
	- Write when …
	- Open blocks
		- Modem answers phone
		- Network device
		- FIFO for writing when no other process open for reading
	- Reads/writes with mandatory record locks on files

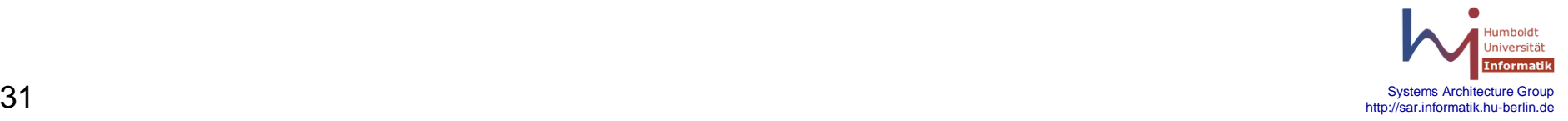

# **Non-blocking I/O**

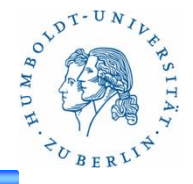

• Calling open with the flag O\_NONBLOCK sets nonblocking attribute for the file\_descriptor returned

 $-$  fd = open(path, 0644 | O\_CREAT | O\_NONBLOCK);

• For a file\_descriptor that is already open we can use fcntl to set it to nonblocking

```
#include <fcntl.h>
void
set_fl(int fd, int flags) /* flags are file status flags to turn on */
{
         int val;
        if ((val = fcnt1(fd, F GETFL, 0)) < 0) err_sys("fcntl F_GETFL error");
         val |= flags; /* turn on flags */
        if (fcnt1(fd, F SETFL, val) < 0) err_sys("fcntl F_SETFL error");
}
```
# **Non-Blocking write**

```
#include <errno.h>
#include <fcntl.h>
char buf[500000];
int main(void)
{
         int ntowrite, nwrite; char *ptr;
         ntowrite = read(STDIN_FILENO, buf, sizeof(buf));
         fprintf(stderr, "read %d bytes\n", ntowrite);
        set fl(STDOUT FILENO, O NONBLOCK);
        ptr = buf;
        while (ntowrite > 0) {
                 errno = 0;
                 nwrite = write(STDOUT_FILENO, ptr, ntowrite);
                printf("nwrite = %d, errno = %d\n", nwrite, errno);
                 if (nwrite > 0) {
                        ptr += nwrite;
                        ntowrite -= nwrite;
 }
 }
        clr_fl(STDOUT_FILENO, O_NONBLOCK); /* clear nonblocking */
         exit(0);
```
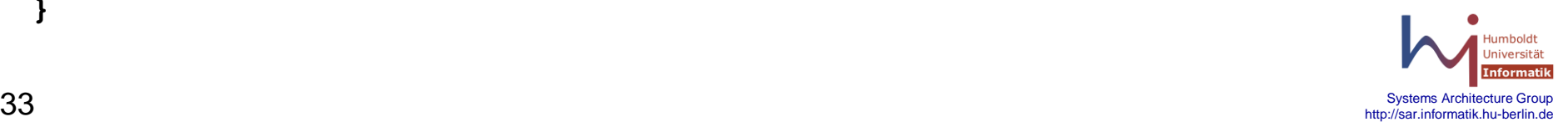

 $v^{DT-UN}$ 

**}**

#### **Non-Blocking write**

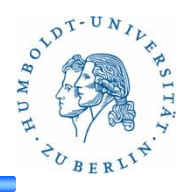

\$ a.out < /etc/termcap 2>stderr.out \$ cat stderr.out read 100000 bytes  $nwrite = 8192$ , errno = 0  $nwrite = 8192$ , errno = 0  $nwrite = -1$ , errno = 11  $\cdots$  $nwrite = 4096$ , errno = 0  $nwrite = -1$ , errno = 11  $\cdots$  $nwrite = 4096$ , errno = 0.  $nwrite = -1$ , errno = 11  $\cdots$ nwrite = 4096, errno = 0  $nwrite = -1$ , errno = 11  $\cdot$   $\cdot$   $\cdot$  $nwrite = -1$ , errno = 11  $\cdot$   $\cdot$   $\cdot$  $nwrite = 4096$ , errno = 0

output to terminal lots of output to terminal ...

211 of these errors

658 of these errors

604 of these errors

1047 of these errors

1046 of these errors

and so on ...

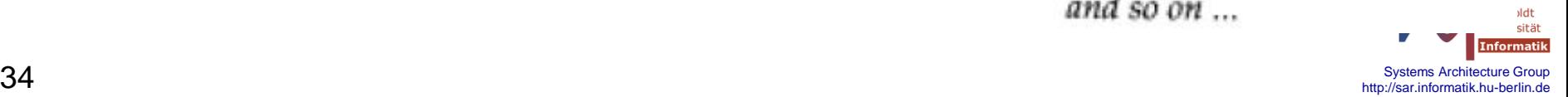

# **Non-local Jumps (1)**

```
void signalHandler( int arg ) {…}
int main()
{
          stack_t stack;
          stack.ss_flags = 0;
          stack.ss_size = STACK;
         stack.ss sp = malloc(STACK);
          sigaltstack( &stack, 0 );
          struct sigaction sa;
          sa.sa_handler = &signalHandler;
          sa.sa_flags = SA_ONSTACK;
          sigemptyset( &sa.sa_mask );
          sigaction( SIGUSR1, &sa, 0 );
          raise( SIGUSR1 );
           ...
          free( stack.ss_sp );
          return 0;
}
```
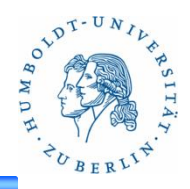

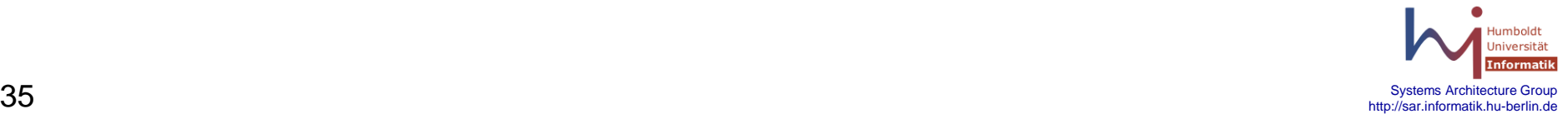

### **Non-local Jumps (1)**

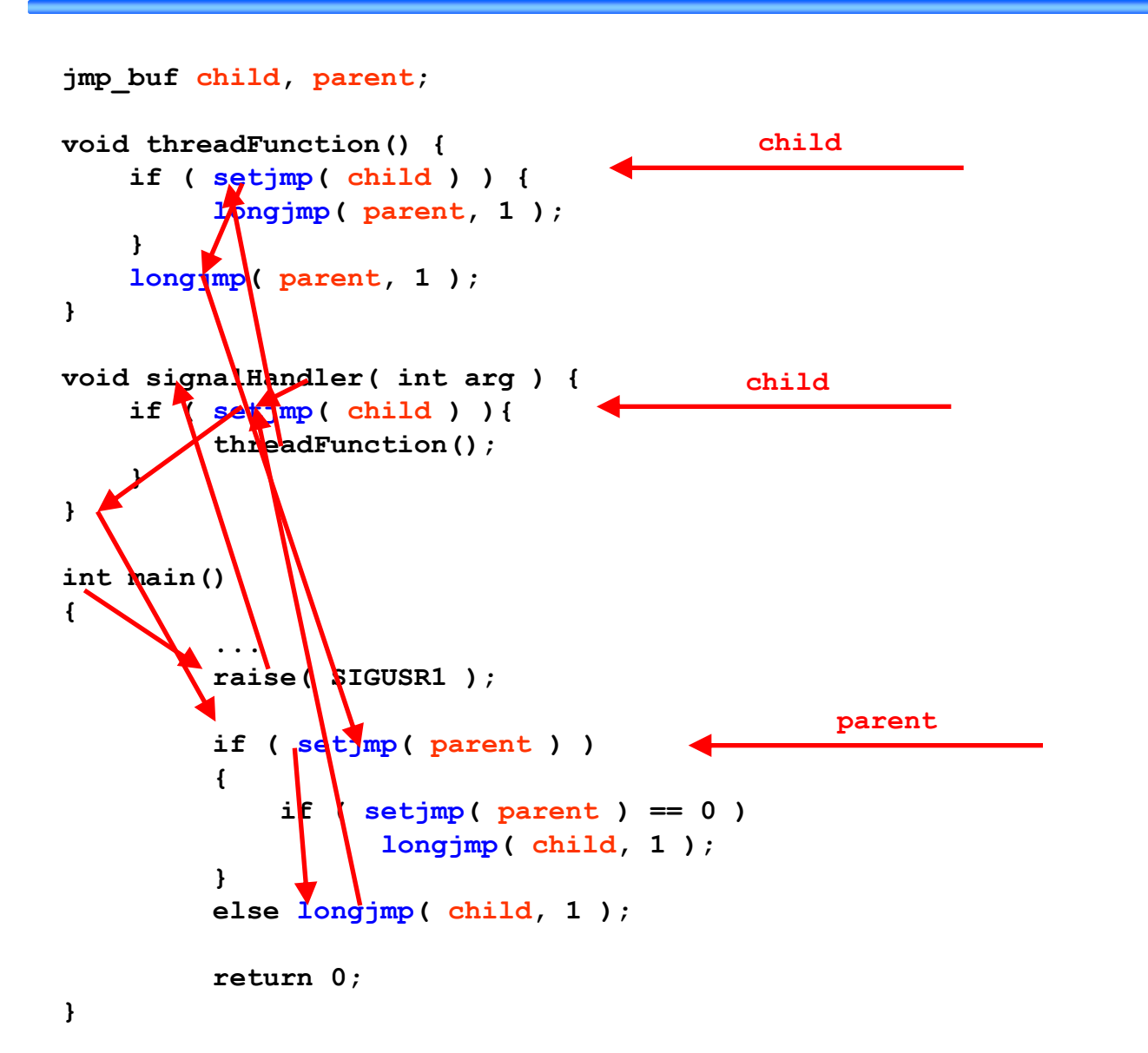

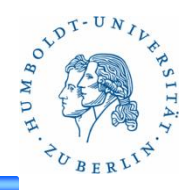

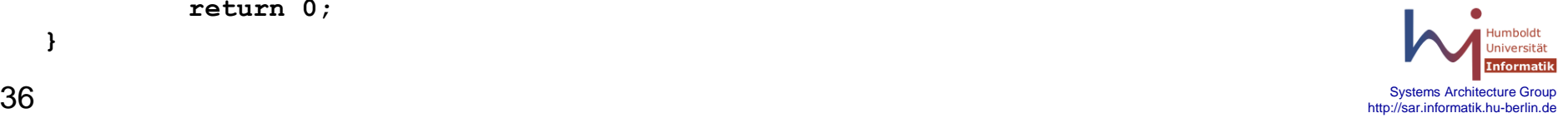

#### **Misc**

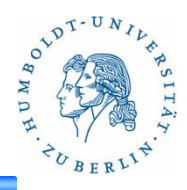

- Useful functions:
	- fnctl
	- select
	- open
	- close
	- setjmp
	- longjmp

• The Single UNIX Specification, <http://www.opengroup.org/onlinepubs/009695399/>

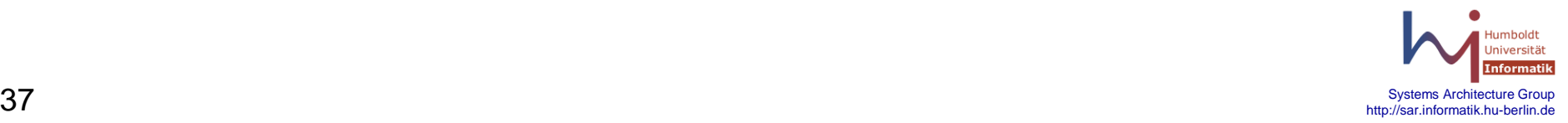